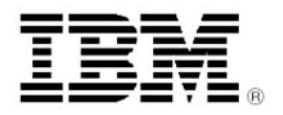

# IBM DB2 Universal Database V.8.2 pour Linux, UNIX et Windows associe gérabilité, performances et disponibilité pour répondre aux besoins des entreprises à la demande

# **Présentation**

Comme en témoignent les tests de performances TPC-C et TPC-H exécutés récemment, IBM DB2 Universal Database<sup>®</sup> (UDB) V.8.2 délivre des performances de base de données qui figurent parmi les meilleures de l'industrie, tout en permettant aux clients de simplifier et d'automatiser la plupart des tâches traditionnellement associées au

déploiement de bases de données. Il contribue, par conséquent, à alléger la charge de travail des administrateurs de base de données pour leur permettre de se concentrer sur des applications d'entreprise de la prochaine génération, telles que les solutions d'aide à la décision, de gestion de contenu

ou d'intégration d'informations, et à réduire encore davantage le coût total de possession.

Cette version de DB2® UDB prend en charge plus de 200 fonctionnalités nouvelles, dont certaines sont présentées ci-dessous.

**Design Advisor** est une technologie novatrice qui joue un rôle phare dans l'industrie et qui aide les administrateurs à prendre des décisions exhaustives et optimales en matière de conception de base de données. Cet outil d'autonomie auto-configurable simplifie considérablement le processus de conception de base de données en mettant à profit les informations relatives à la charge de travail, à la base de données et au matériel pour recommander un mode de conception optimal pour les objets de base de données.

La création automatique de profils statistiques constitue le premier exemple de déploiement réalisé dans le cadre du projet de recherche et développement **Learning Optimizer (LEO) d'IBM**. LEO est une technologie d'optimisation de requêtes de la prochaine génération, signée IBM, qui permet au système

de gestion de base de données d'automatiser, de simplifier et d'accélérer le traitement des requêtes, sans nécessiter d'intervention humaine.

### La fonction **Autonomic Object**

**Maintenance** prend en charge des tâches d'administration et de maintenance basées sur des règles, telles que la réorganisation des tables, la collecte de statistiques ou la sauvegarde de base de données.

Afin d'améliorer la **productivité des programmeurs** et de fournir un plus large **choix d'environnements de développement**, DB2 UDB offre une intégration étroite avec (ou des modules d'extension pour) les interfaces IDE JavaTM/Eclipse et  $Microsoft^{TM}$ .NET, telles qu'IBM WebSphere® Studio ou Microsoft Visual Studio .NET.

#### Les fonctions **High Availability Disaster Recovery (HADR) et Client Reroute** garantissent le niveau de disponibilité et

de résilience requis par les entreprises à la demande (24 heures sur 24, 7 jours sur 7).

#### DB2 étend son **leadership sous LinuxTM** via

le support des versions de distribution Linux reposant sur le nouveau noyau V.2.6. Il prend notamment en charge les nouvelles fonctions de gestion mémoire et d'E-S qu'offrent les toutes dernières versions Linux. Certaines versions Linux 64 bits du serveur DB2 sont disponibles sous Linux sur les plates-formes matérielles Intel<sup>TM</sup> EMT64T, Power<sup>TM</sup> (IBM eserver pSeries<sup>®</sup> et iSeries<sup>™</sup>) et IBM eserver zSeries®.

# **DB2 UDB Geodetic Extender** permet

de représenter la Terre sous la forme d'un globe plutôt que d'une planisphère, simplifiant par là même le développement d'applications décisionnelles et gouvernementales qui requièrent une analyse précise de la position géographique.

# **Configuration requise**

Reportez-vous aux sections Hardware requirements et Software requirements.

#### *Dates de disponibilité prévues*

- Diffusion des logiciels par voie électronique 17 septembre 2004
- Disponibilité des supports et de la documentation : 29 octobre 2004

 La présente annonce est diffusée à des fins d'information personnelle uniquement. Pour en savoir plus, contactez votre représentant IBM.

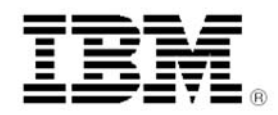

# **En bref**

Tirant parti de sa position de force sur le marché et de ses robustes fonctionnalités à la demande, DB2 UDB V.8.2 offre les principales améliorations suivantes :

- Réduction des coûts de
	- déploiement et d'administration – Outil d'aide à la conception Design Advisor
	- Collecte de statistiques et gestion d'objets automatisées
- Procédures de sauvegarde et de restauration à paramétrage automatique
- Amélioration de la productivité des programmeurs
	- Intégration avec Microsoft .NET
	- Optimisation des fonctionnalités Java (prise en charge des clients légers et aide intégrée, par exemple)
	- Infrastructure robuste
- Fonction HADR (High
- Availability Disaster Recovery)
- Procédure automatique de réacheminement client (Client Reroute)
- Évolutivité de Linux – Sécurité
- Optimisation de la valeur des informations
	- Nouvelle architecture de réplication reposant sur un système de mise en file d'attente
	- Module d'extension Geodetic Extender

# **Description**

Avis de dégagement de responsabilité : cette section contient une description technique des nouvelles fonctionnalités du produit DB2 UDB V.8.2. Il est possible que certaines de ces fonctionnalités ne soient pas disponibles dans toutes les éditions du produit DB2 UDB V.8.2, ainsi que dans certains environnements d'exploitation ou sur certaines plates-formes matérielles.

#### **Améliorations en termes de gérabilité**

### **Contrôleur d'activité**

Le contrôleur d'activité (Activity Monitor) permet d'accéder aisément à des informations de contrôle pertinentes et bien structurées, via un ensemble de rapports prédéfinis qui répertorient par exemple et par ordre décroissant les applications et les instructions SQL les plus gourmandes en temps de traitement. Chacun de ces rapports peut préconiser une série de procédures appropriées pour résoudre les problèmes liés à l'utilisation des ressources, optimiser les performances ou faire appel à un autre outil permettant d'affiner l'analyse.

#### **Utilisation d'extensions d'index dans des environnements partitionnés**

DB2 Universal Database V.8.2 vous permet de créer des extensions d'index destinées à être utilisées au sein d'un environnement partitionné. Par le biais de ces extensions, vous pouvez créer et appliquer votre propre logique aux composants d'index primaire, notamment en ce qui concerne la mise à jour et l'exploitation des index.

#### **Incorporation de fichiers-journaux dans les images de sauvegarde**

Lorsque vous créez des images de sauvegarde en ligne, vous pouvez y inclure les fichiers-journaux nécessaires à la restauration et à la récupération d'une base de données. Ainsi, si vous devez expédier ces images vers un site de reprise après incident, vous n'aurez pas à envoyer ces fichiersjournaux séparément ou à les associer vousmême aux images concernées. De plus, vous n'aurez pas à déterminer quels sont les fichiersjournaux requis pour garantir la cohérence d'une

procédure de sauvegarde en ligne, et vous ne pourrez pas supprimer par inadvertance les fichiers associés à une image de sauvegarde spécifique.

#### **Simplification de la procédure de récupération de base de données**

La nouvelle commande RECOVER DATABASE associe les fonctionnalités de la commande RESTORE DATABASE et de la commande ROLLFORWARD DATABASE. Vous n'avez pas besoin d'indiquer quelle est l'image de sauvegarde à restaurer ou quels sont les fichiers-journaux requis pour atteindre le point de cohérence spécifié (dans le pour atteindre le point de cohérence spécifié (dans le cadre d'une procédure de récupération reposant sur des points de cohérence).

#### **Procédures de sauvegarde et de restauration à paramétrage automatique**

DB2 définit désormais automatiquement le nombre et la taille des mémoires-tampons, ainsi que le degré de parallélisme requis par les opérations de sauvegarde et de restauration. Les valeurs choisies dépendent de la quantité de mémoire, du nombre de processeurs disponibles et de la configuration de la base de données. L'objectif consiste à réduire au maximum le temps nécessaire à l'exécution des opérations de sauvegarde et de restauration.

# **Maintenance automatique de la base de données**

Vous pouvez désormais automatiser les opérations de maintenance de base de données en définissant un ensemble de règles à l'aide de l'assistant Configure Automatic Maintenance. Les tâches que vous pouvez automatiser sont les suivantes : sauvegarde de la base de données, défragmentation des données (réorganisation des tables ou index) et optimisation de l'accès aux données (exécution de statistiques).

#### **Améliorations apportées au Health Center**

Le Health Center pour DB2 UDB V.8.2 comporte un certain nombre de fonctionnalités nouvelles :

- tableau de bord Health Indicator Configuration, qui permet d'accéder aisément aux différents niveaux de configuration des indicateurs relatifs à l'état de santé du système ; • l'assistant Recommendation, qui fournit des
- recommandations sur la façon de résoudre certaines alertes et vous guide dans la procédure d'implémentation de ces recommandations, le cas d'implémentation de ces recommandations, le cas<br>échéant ;<br>l'assistant Troubleshoot Health Alert
- Notification, qui vous aide à résoudre différents

 La présente annonce est diffusée à des fins d'information personnelle uniquement. Pour en savoir plus, contactez votre représentant IBM.

incidents liés à la notification des alertes, en veillant notamment à ce que ces alertes soient<br>correctement transmises aux contacts correctement transmises appropriés.

#### **Simplification de la procédure de configuration mémoire et réduction des erreurs mémoire**

Afin de simplifier la procédure de configuration de la mémoire dynamique, vous pouvez désormais définir une valeur unique comme quantité de mémoire allouée à DB2 pour chaque base de données active, et spécifier des valeurs minimales garanties pour certains segments spécifiques.

# **Exécution de fonctions avancées de modification de table depuis le Centre de contrôle**

Lorsque vous mettez à jour les colonnes d'une table à partir du bloc-notes Alter Table, la plupart de ces modifications sont désormais exécutées automatiquement « sous le capot ».

#### **Exécution de fonctions de concordance via la commande db2look**

La commande db2look comporte une nouvelle option, -tw, qui peut être utilisée pour générer un DDL pour les tables dont les noms correspondent au modèle spécifié.

#### **Affichage de l'historique des données de stockage associées à chaque objet dans la vue Storage Management**

À l'aide de l'outil de gestion de l'archivage, vous pouvez désormais afficher, dans la vue Storage Management, l'historique des données de stockage associées à chaque objet (base de données, espaces table, tables, conteneurs et index).

#### **Possibilité de modifier les valeurs par défaut d'une colonne**

Il est parfois nécessaire de modifier les valeurs par défaut d'une colonne dans une table de base de données. L'instruction SQL ALTER TABLE vous permet désormais de définir la clause default d'une colonne à l'intérieur d'une table.

# *Améliorations en termes de performances*

#### **Améliorations apportées à l'outil Design Advisor en termes de recommandations relatives aux index, aux tables MDC/MQT et aux partitions**

DB2 Design Advisor est un outil qui contribue à améliorer de façon significative les performances de votre charge de travail et à doper la productivité de vos administrateurs de base de données. Il peut être utilisé lors de la configuration d'une nouvelle base de données ou du processus de validation d'une architecture existante. La tâche qui consiste à sélectionner les index, grappes, agrégats ou clés de index, grappes, agrégats ou clés de partitionnement à créer pour supporter une charge de travail volumineuse peut s'avérer extrêmement complexe. L'outil Design Advisor fournit des recommandations concernant les index, les tables MDC (*Multidimensional*  Tables), ainsi que les clés de partitionnement qu'il convient de créer pour améliorer les performances de traitement d'une charge de travail donnée.

**Définition de la stratégie d'attente sur verrouillage à adopter** 

Les méthodes de verrouillage traditionnelles peuvent aboutir au blocage réciproque des applications. Les minimiser l'impact de ce phénomène consistent généralement à spécifier la durée maximale autorisée du verrouillage, c'est-àdire le délai d'attente qui est imposé à une application avant que le verrou ne soit levé. Auparavant, il était possible d'effectuer cette opération uniquement au niveau de la base de données, en modifiant la valeur du paramètre de configuration locktimeout. Dans la version 8.2, en revanche, chaque application ou session utilisateur peut désormais définir sa propre stratégie d'attente sur verrouillage à l'aide des options « no wait » (pas d'attente), « wait for specified time » (attente pendant un laps de temps prédéfini) ou « wait indefinitely » (attente indéfinie).

#### **Optimisation des plans d'exécution de requête via une meilleure estimation de la cardinalité**

Dans la version 8.2, l'optimiseur DB2 est capable d'exploiter les statistiques de distribution générées par des tables de requêtes matérialisées (MQT, *Materialized Query Tables*) et de détecter des<br>corrélations à partir des statistiques afférentes à un groupe de colonnes, offrant par là même des estimations de cardinalité plus précises. Cela permet à DB2 de sélectionner un plan d'accès plus efficace pour l'exécution de la requête et d'améliorer les performances de cette dernière.

#### **Réduction du délai et de l'espace nécessaires à l'optimisation des requêtes complexes**

La taille et la complexité des tables de base de données ne cessent de croître. Les requêtes utilisées sont de plus en plus en plus longues et de plus en plus complexes. Les améliorations apportées à l'optimiseur dans la version 8.2 contribuent à optimiser les requêtes complexes et volumineuses. Vous pouvez tirer parti de ces améliorations sans avoir à apporter la moindre modification à vos requêtes.

# **Création automatique de profils statistiques**

Les profils statistiques peuvent désormais être générés automatiquement par la fonction Automatic Statistics Profiling de DB2. Lorsque cette fonction est activée, les informations sur les paramètres de cardinalité réels qui sont générées lors de l'exécution de la requête sont collectées et stockées dans un entrepôt de données destiné à permettre la création de profils statistiques. Un profil statistique est ensuite généré à partir de ces données. Le fait d'activer cette fonction permet d'éliminer les incertitudes liées à la question de savoir quelles sont les statistiques pertinentes pour une charge de travail spécifique, et de collecter le jeu de statistiques minimal requis pour optimiser les performances de la base de données. Cela constitue la première étape du projet de développement en boucle fermée LEarning Optimizer (LEO) sous DB2.

### **Amélioration des performances de la fonction RUNSTATS par voie d'échantillonnage**

Dans la version 8.2, la commande RUNSTATS permet pour la première fois de collecter des statistiques à partir d'un échantillon des données de la table, via l'option TABLESAMPLE. Cette fonction permet d'optimiser la collecte de statistiques, dans la mesure où la procédure d'échantillonnage n'utilise qu'un sous-ensemble de données. Les méthodes d'échantillonnage garantissent parallèlement un haut niveau de précision.

**Mise en veille de l'utilitaire RUNSTATS** 

La mise en veille de l'utilitaire RUNSTATS permet de limiter les ressources utilisées par ce dernier en fonction du taux d'activité courant de la base de données et des règles que vous avez définies. Lorsque la base de données présente un faible taux d'activité, l'utilitaire est utilisé de façon intensive ; en revanche, lorsque le taux d'activité de la base de données augmente, les ressources allouées à l'utilitaire RUNSTATS se trouvent réduites.

#### **Prise en charge de pages volumineuses dans des pools tampons sous DB2 Universal Database (UDB) pour Linux**

À l'instar de DB2 UDB pour  $AIX^{\otimes}$  64 bits, UB2 Universal Database (DB2 UDB) pour Linux permet la prise en charge de pages volumineuses dans des pools tampons résidant en mémoire principale. Ces pools permettent de stocker une grande quantité d'informations sans que celles-ci soient transférées sur mémoire auxiliaire, ce qui de données et des applications DB2 UDB pour Linux.

#### **Allocation de fichiers multipages sur des espaces table SMS (***System Managed Space***) activés par défaut**

Lorsque vous créez une base de données, l'extension des espaces table SMS s'effectue, par défaut, domaine par domaine (et non page par page), à moins que vous n'ayez activé la variable de registre DB2 NO\_MPFA\_FOR\_NEW\_DB.

#### **Paramétrage automatique de la capacité de lecture anticipée**

Lorsque la capacité de lecture anticipée n'est pas spécifiée pour un espace table donné, DB2 utilise par défaut la valeur du paramètre de configuration DFT\_PREFETCH\_SZ. Ce paramètre peut désormais être configuré en mode automatique (AUTOMATIC), ce qui permet à DB2 de calculer la capacité de lecture anticipée adéquate pour l'espace table concerné, en fonction de la taille du domaine, du nombre de conteneurs et du nombre de rotations physiques par conteneur. Cela évite à l'utilisateur d'avoir à déterminer lui-même la capacité appropriée et d'avoir à réinitialiser cette valeur en cas d'ajout ou de retrait de conteneurs dans cet espace table.

# **Exemple de code de temporisation XA**

Reportez-vous au programme d'essai CLI dbxamon.c pour obtenir un exemple de la façon d'afficher et d'annuler les transactions en attente de validation. Ce programme vous permet de définir une valeur de temporisation pour la transaction. Lorsque le délai d'inactivité de la transaction est supérieur à la valeur de temporisation que vous avez définie, la transaction est annulée.

# *Améliorations en termes de disponibilité*

#### **Fonction HADR (***High Availability Disaster Recovery***)**

La nouvelle fonction HADR est une solution à haute disponibilité qui consiste à répliquer le contenu d'une base de données source, dite principale, vers une base de données cible, dite de secours. Cet outil simplifie le processus de configuration et de gestion d'une solution à haute disponibilité à l'aide d'une série de fonctions conviviales :

• Interface graphique utilisateur intuitive, intégrant un assistant qui guide l'utilisateur à travers les différentes étapes de configuration d'une base de données de secours. Un administrateur de base de données ne possédant aucune expérience préalable de la fonction HADR peut ainsi configurer une solution à haute disponibilité en moins de 2 heures 1/2.

- Notification de l'état de fonctionnement du système via une procédure d'intégration automatique avec l'outil graphique Health Center
- Fonctions de ligne de commande simples d'emploi

DB2 HADR est une fonction de réplication de données qui fournit une solution à haute disponibilité en cas de sinistre partiel ou total survenant sur un site. HADR permet de se prémunir contre la perte d'informations en répliquant les mises à jour apportées à une base de données source, dite principale, vers une base de données cible, dite de secours.

Un sinistre partiel peut être provoqué par une panne de matériel ou de réseau, ou par une défaillance logicielle (de DB2 ou du système d'exploitation). Sans la fonction HADR, le serveur ou l'ordinateur sur lequel réside le système de gestion de base de données (SGBD) doit être réinitialisé. Avec la fonction HADR, en revanche, la base de données de secours peut prendre le relais en quelques secondes. De plus, vous pouvez rediriger les clients qui utilisaient la base de données principale vers la base de données de secours (laquelle devient alors la base principale) en utilisant la fonction de réacheminement client (Client Reroute) ou en restaurant la logique de l'application.

Un sinistre total peut se produire lorsqu'une catastrophe, telle qu'un incendie, entraîne la destruction de l'ensemble du site. Dans la mesure où la fonction HADR utilise le protocole TCP/IP pour gérer les communications entre les bases de données principale et de secours, celles-ci peuvent être situées sur des sites géographiquement éloignés. Lorsqu'un sinistre se produit sur le site principal, la disponibilité des données est maintenue car la base de données de secours prend automatiquement le relais en préservant l'ensemble des fonctionnalités de DB2. Une fois la procédure de reprise achevée, vous pouvez restaurer la base de données initiale et rétablir son statut de base principale ; cette opération est appelée « remise en ligne ».

La fonction HADR vous permet de sélectionner le niveau de protection voulu contre les pertes de données potentielles en spécifiant l'un des trois modes de synchronisation suivants : synchone, presque synchrone ou asynchrone.

Une fois restaurée, la base de données principale peut réintégrer la paire HADR en tant que base de données de secours si les deux versions offrent un niveau de cohérence suffisant. Il suffit ensuite d'exécuter une procédure de remise en ligne pour réaffecter le statut de base principale à la base qui vient d'être restaurée.

La fonction HADR est disponible en standard dans<br>l'édition DB2 UDB Enterprise Server. Les Enterprise Server. utilisateurs des éditions DB2 UDB Express et DB2 UDB Workgroup Server peuvent installer cette fonctionnalité sur leurs serveurs moyennant l'acquisition du module d'extension DB2 UDB High Availability Disaster Recovery.

# **Assistant de configuration HADR**

L'assistant de configuration HADR (Set Up HADR Databases) vous aide à configurer des bases de données principale et de secours de façon à pouvoir tirer parti de la fonction HADR.

#### **Fenêtre Manage High Availability Disaster Recovery**

La fenêtre Manage High Availability Disaster Recovery vous permet de configurer et de superviser l'état de votre système HADR. Elle vous avertit en cas de problème lié à la configuration HADR.

### **Procédure automatique de réacheminement client**

La procédure automatique de réacheminement client (Client Reroute) permet de limiter au maximum le délai d'interruption des applications client à la suite d'une perte de communication avec le serveur. Une fois la communication interrompue, l'application client tente de se reconnecter au serveur. Si ce dernier est défectueux, elle est alors redirigée vers un autre serveur. Vous pouvez spécifier l'adresse de ce serveur secondaire en utilisant l'interpréteur de commandes (CLP), en appelant une API, ou, lors de l'ajout d'une nouvelle base de données, à l'aide du Centre de contrôle ou de la vue avancée de l'Assistant de configuration.

Vous pouvez utiliser cette procédure de réacheminement automatique avec la fonction HADR pour permettre aux applications client de se connecter à la nouvelle base de données principale à la suite d'une procédure de reprise.

# *Améliorations en termes d'exploitabilité*

# **Intégration avec Microsoft .NET**

DB2 s'intègre de façon transparente au sein de l'environnement de développement Microsoft .NET. Ainsi, les programmeurs Microsoft .NET peuvent exécuter les tâches suivantes dans l'environnement de développement qui leur est familier : création d'objets DB2 et accès à ceuxci ; insertion de tables, d'index, de vues, de déclencheurs et de procédures mémorisées; création et gestion de connexions DB2 via IBM Explorer, et de projets DB2 via Solution Explorer.

# **Design Advisor**

Vous pouvez utiliser l'outil Design Advisor afin d'obtenir des conseils sur la façon de modifier l'architecture physique de la base de données pour optimiser les performances de traitement de la charge de travail. Dans la version 8.2, l'exploitabilité et l'efficacité globale de cet outil ont fait l'objet des améliorations suivantes :

- Multiplication des conseils et des recommandations : auparavant, le Design Advisor fournissaient uniquement des conseils en matière d'index ; dans la version 8.2, il fournit également des conseils concernant les tables MQT (*Materialized Query Tables*), MDC (*Multidimensional Clustered Tables*) et les partitions associées à la fonction DPF (*Data Partitioning Feature*) de DB2. De plus, il délivre désormais des recommandations plus détaillées et vous permet d'enregistrer des rapports.
- Diversification des sources d'informations sur la charge de travail : le Design Advisor utilise une charge de travail à titre d'entrée pour délivrer ses recommandations. Vous pouvez désormais charger cette charge de travail à partir d'un fichier et exploiter les informations qui s'y rapportent au moyen du moniteur d'événements ou des tables d'analyse historique de Query Patroller.

# **Centre de contrôle**

Le Centre de contrôle (Control Center) est une interface graphique qui permet d'administrer des bases de données et de développer des applications à l'aide de DB2. Cet outil a été simplifié et rationalisé par le biais de deux nouvelles fonctions : (1) un ensemble de vues qui permet de personnaliser la sous-fenêtre contenant l'arborescence des objets en fonction des besoins de l'utilisateur ; (2) une sousfenêtre qui affiche des informations détaillées sur les objets et qui offre des fonctions de survol rapide et de navigation simplifiée.

Un ensemble de vues prédéfinies est disponible pour la sous-fenêtre contenant l'arborescence des objets la sous-fenêtre contenant l'arborescence des objets (située dans la partie gauche de la fenêtre du Centre de contrôle). Ces vues ont été ajoutées afin de simplifier la manipulation de l'interface graphique<br>pour les utilisateurs novices. Toutefois, les les utilisateurs novices. Toutefois, les utilisateurs expérimentés ont toujours accès au jeu de fonctionnalités avancées dont ils ont besoin. La vue principale permet d'accéder aux fonctions DB2 de base, la vue avancée affiche l'ensemble des objets et des procédures, et la vue personnalisée permet aux utilisateurs de personnaliser l'arborescence des objets (sous-fenêtre de gauche), ainsi que les actions qui leur sont associées. La sous-fenêtre contenant des informations détaillées sur les objets (située dans la partie droite de la fenêtre du Centre de contrôle) offre une vision nouvelle des principaux objets affichés dans le Centre de contrôle. Elle permet à l'utilisateur d'accéder en un clin d'œil à des informations d'état stratégiques, à des données détaillées concernant les objets et aux tâches les plus courantes via une série de liens hypertexte. Cette vision instantanée évite à l'utilisateur d'avoir à naviguer à travers une succession de menus en incrustation et offre un rapide aperçu de la structure et des informations d'état associées à l'objet sélectionné dans l'arborescence.

# **Éditeur de commande**

Dans la version 8.2, le Centre de commande a été remplacé par l'Éditeur de commande. Ce dernier délivre toutes les fonctionnalités qui étaient auparavant disponibles dans le Centre de commande, mais par le biais d'une interface simplifiée, à laquelle il est possible d'accéder rapidement depuis la fenêtre du Centre de contrôle. L'Éditeur de commande simplifie les procédures de création, d'édition, d'exécution et d'utilisation des commandes DB2 et des instructions SQL, et il permet d'optimiser ces dernières en représentant les plans d'accès sous un format graphique.

# **Supervision de l'état d'exécution des utilitaires**

Vous pouvez désormais superviser l'état d'avancement des opérations suivantes : sauvegarde, restauration, reprise sur incident, chargement et rééquilibrage. Vous pouvez accéder à toutes les informations utiles en la matière depuis la ligne de commande ou le Centre de contrôle.

#### **Automatisation du processus de modification d'une table par le biais d'une recréation**

Le Centre de contrôle automatise le processus de modification d'une table lorsque la recréation de cette table s'avère nécessaire, évitant par là même à l'utilisateur d'avoir à exécuter une longue suite d'opérations manuelles. Ce processus<br>d'automatisation concerne en particulier les d'automatisation concerne opérations suivantes : modification d'un nom de colonne, suppression d'une colonne, modification du format de données d'une colonne, modification de la longueur, de l'étendue ou des valeurs de précision d'une colonne, modification du paramètre qui détermine si une colonne peut recevoir des valeurs indéfinies. Au besoin, la table en cours de modification sera supprimée et recréée, et DB2 aidera l'utilisateur à restaurer tous les objets dépendants et à convertir les données existantes dans le type de données cible de chacune des colonnes restantes.

### **Réplication**

L'outil de réplication de DB2 V.8.2 intègre des fonctions avancées de création d'ensembles d'abonnements offrant un mécanisme de détection d'erreurs optimisé pour les opérations de mappage source-cible, ainsi qu'un jeu d'icônes représentant les objets validés/invalidés et des messages d'état décrivant les informations manquantes. Cette nouvelle fonctionnalité a contribué à réduire de façon significative le temps nécessaire à la résolution des incidents pendant la phase de création (lequel est passé de plus de vingt minutes à moins d'une minute). Le Centre de réplication (Replication Center) est en mesure de déterminer si l'utilisateur possède une configuration de type passerelle et, si tel est le cas, il se contente de demander les informations appropriées concernant cette passerelle. Cela permet de simplifier le paramétrage et l'exécution des commandes pour les utilisateurs qui disposent de configurations de base.

### *Améliorations apportées à SQL*

#### **Possibilité de modifier les valeurs par défaut d'une colonne**

Il est parfois nécessaire de modifier les valeurs par défaut d'une colonne dans une table de base de données. L'instruction SQL ALTER TABLE vous permet désormais de définir la clause default d'une colonne à l'intérieur d'une table.

#### **Possibilité de modifier le statut d'une colonne sans avoir à recréer l'ensemble de la table**

Vous pouvez désormais utiliser la clause ALTER COLUMN de l'instruction ALTER TABLE pour modifier les propriétés d'une colonne.

Auparavant, les attributs d'identité et l'expression GENERATED ne pouvaient être affectés à une colonne qu'au moment de sa création. Si l'expression proprement dite pouvait être modifiée par la suite, une fois la colonne générée, il était impossible de lui affecter le statut NON-GENERATED sans avoir à supprimer et à recréer l'ensemble de la table. Avant de supprimer la table, vous deviez exporter son contenu, puis le recharger dans la nouvelle table après avoir redéfini la colonne concernée.

#### **Extension à 2 Mo de la taille maximale des instructions SQL**

La taille maximale des instructions SQL a été portée à 2 Mo. Cette extension de capacité vous permet d'utiliser des instructions plus longues lorsque la logique de votre application repose sur des procédures mémorisées ou des déclencheurs. Elle vous permet en outre d'importer dans DB2 UDB, depuis un autre SGBDR, une instruction contenant un déclencheur ou une procédure mémorisée.

Enfin, vous pouvez consigner des enregistrements d'audit dont les instructions n'excèdent pas 2 Mo.

#### **Possibilité de créer des procédures SQL sans avoir à utiliser de compilateur C ou C++**

Dans DB2 UDB V.8.2, la création de procédures SQL ne nécessite plus l'utilisation d'un

compilateur C ou C++ sur le serveur. Il n'est donc plus nécessaire de configurer ce type de compilateur sur le serveur ou au niveau du Centre de développement (Development Center). Lorsque vous créez une procédure SQL, ses instructions procédurales sont converties, à l'instar des autres instructions SQL, en une représentation native qui est stockée dans les catalogues de bases de données. Chaque fois qu'une procédure SQL est appelée, cette représentation est chargée à partir des catalogues, et la procédure est exécutée par le moteur DB2

#### **Réoptimisation des instructions SQL via l'option de définition d'accès REOPT**

L'option de définition d'accès REOPT permet de réoptimiser des instructions SQL statiques ou dynamiques. Le chemin d'accès d'une instruction SQL contenant des variables hôtes, des registres spéciaux ou des marqueurs de paramètre, notamment, est optimisé au moyen des valeurs de ces variables, au lieu d'utiliser les valeurs par défaut définies par le compilateur.

#### **Déploiement d'une nouvelle fonction de**  publication **XMLSERIALIZE**

Une nouvelle fonction SQL/XML standard, appelée XMLSERIALIZE et CONTENT, vous permet de convertir un type de données XML spécifique en une chaîne de résultat adaptée à la longueur du résultat XML.

Cette fonction vous permet de spécifier un type de résultat, tel que CHAR ou VARCHAR, qui peut s'avérer plus approprié et délivrer de meilleures performances que le type CLOB.

#### **Introduction de la fonction XMLNAMESPACES dans la version 8.2**

Un espace de nom XML est un ensemble de noms<br>désigné par un identificateur URI (Uniform Reference Identifier). Les espaces de nom sont utilisés comme types d'élément et noms d'attribut dans les documents XML.

Une nouvelle fonction XML, appelée XMLNAMESPACES, fournit des déclarations d'espace de nom aux fonctions de publication SQL/XML XMLELEMENT et XMLFOREST.

### **Prise en charge de XML Extender pour HP-UX sur les plates-formes PA-RISC 32 bits et 64 bits**

DB2 XML Extender est désormais pris en charge par HP-UX V.11 sur les plates-formes PA-RISC 32 bits et 64 bits. C'est la première fois que XML Extender est disponible sur une plate-forme 64 bits. En revanche, la plate-forme HP-UX ne prend pas en charge à l'heure actuelle les fonctions MQSeries® de XML Extender.

#### **Prise en charge des tables Unicode au sein d'une base de données non Unicode**

Vous pouvez désormais créer des tables Unicode dans une base de données non Unicode, en appelant l'instruction CREATE TABLE avec la clause UNICODE CCSID.

En plus de cette fonctionnalité, DB2 intègre un nouvel attribut de page de codes, appelé page de codes de la section. Il s'agit de la page de codes sous laquelle est exécutée une instruction SQL.

# **Appel de procédures à partir d'un déclencheur**

Dans les environnements comportant une partition unique, il est désormais possible d'appeler des procédures à partir d'un déclencheur ou de toute autre instruction composée dynamique, en exécutant une instruction CALL qui référence une procédure

au sein d'une action de déclenchement. Le fait d'appeler une procédure dans le cadre d'une action de déclenchement vous permet d'encapsuler une logique complexe à l'intérieur de vos déclencheurs.

# **Points de sauvegarde imbriqués**

La configuration de points de sauvegarde imbriqués permet d'exercer un contrôle plus étroit sur les opérations de récupération amont. Cette opération consiste à configurer un point de sauvegarde à l'intérieur d'un autre point de sauvegarde. DB2 UDB vous permet de définir autant de niveaux d'imbrication que nécessaire. Lorsque vous configurez des points de sauvegarde imbriqués, plusieurs niveaux de points de sauvegarde peuvent être actifs simultanément au sein d'une application, et celleci peut exécuter, si nécessaire, une procédure de récupération amont à partir de n'importe lequel de ces points.

### **Registre spécial CURRENT PACKAGE PATH**

Le registre spécial CURRENT PACKAGE PATH vous permet de définir une liste de qualificatifs de module au sein de laquelle le serveur DB2 peut sélectionner un module. Cette fonction peut s'avérer utile lorsque vous disposez de plusieurs variantes d'un même module, c'est-àdire lorsque plusieurs modules partagent le même nom et les mêmes marques de cohérence. Plutôt que de devoir conserver différentes versions d'une application pour que cette dernière puisse fonctionner avec chacune des versions de votre module, vous pouvez utiliser le registre spécial CURRENT PACKAGE PATH pour associer un seul et même programme compilé aux différentes versions de ce module.

# *Améliorations en terme de maintenabilité*

Déploiement d'un nouvel utilitaire permettant de collecter des statistiques dans une base de données ou une instance de base de données DB2 active (similaire à l'utilitaire « onstat » pour lnformix <sup>M</sup>)

db2pd est un nouvel utilitaire qui permet de collecter des statistiques dans une base de données ou une instance de base de données DB2 active, et qui s'apparente à l'utilitaire « onstat » pour Informix.

Cet outil peut fournir un large éventail d'informations utiles à l'identification et à la résolution des incidents, à l'amélioration des performances et au développement d'applications.

#### **Amélioration du format de message des fichiers db2diag.log**

Le format de message des fichiers journaux db2diag.log a fait l'objet de nombreuses améliorations dans la version 8.2. Ces fichiers sont désormais plus faciles à lire manuellement et à analyser par voie logicielle.

Déploiement d'un nouvel outil d'analyse des journaux de diagnostic qui permet de filtrer et de formater le contenu des fichiers db2diag.log

Un nouvel outil permettant de filtrer et de formater le contenu des fichiers journaux db2diag.log (db2diag) est désormais disponible. Vous pouvez employer cet outil pour filtrer le contenu des journaux de diagnostic, lesquels utilisent un nouveau format de message spécifique à la version 8.2.

Cet utilitaire de ligne de commande offre un large choix d'options qui permettent de modifier les résultats en fonction des besoins. Il vous permet, par exemple, d'indiquer les champs que vous voulez voir afficher, d'utiliser un filtre similaire à la commande « grep » pour limiter le nombre d'enregistrements et d'ignorer les champs vides.

# **Amélioration des fonctions de trace**

Les fonctions de trace de DB2 et la commande db2trc ont été améliorées dans la version 8.2. La présentation de l'enregistrement de trace formaté a été modifiée de façon à refléter l'évolution et la diversification des types de trace.

#### *Améliorations en termes de développement d'applications*

Amélioration de la productivité des développeurs via une meilleure intégration avec les services Web et<br>les environnements Microsoft .NET et les environnements J2EE/WebSphere Studios

DB2 UDB V.8.2 constitue une édition importante pour les développeurs d'applications grâce à ses nouvelles fonctionnalités SQL, à l'amélioration du support des services Web et des API fondées sur des normes de systèmes ouverts, et à ses possibilités d'intégration transparente avec les principaux environnements de développement Java et Microsoft .NET.

### **Amélioration de l'intégration avec Microsoft .NET**

Le fournisseur d'informations .NET de DB2 a vu ses performances considérablement améliorées. Les serveurs DB2 UDB fonctionnant sous<br>Windows Server 2000 et Windows Server 2003 supportent par ailleurs les procédures mémorisées qui ont été développées dans des langages compatibles avec le langage CLR (*Common Language Runtime*) de Microsoft, tels que Visual Basic ou C#. Le fait de disposer d'un plus large choix de langages pour la programmation de la logique côté serveur permet aux clients de tirer parti de leur réseau de compétences existant. Les modules complémentaires DB2 pour Microsoft Visual Studio .NET, qui ont été introduits pour la première fois dans la version 8.1.2, ont été enrichis de nouvelles fonctionnalités associées à l'utilisation des schémas, d'une série d'assistants destinés à faciliter le développement et le déploiement de procédures mémorisées .NET ayant été écrites dans le langage CLR, et d'un large éventail de services Web qui peuvent être déployés sur Microsoft IIS ou IBM DB2 Embedded Application Server.

# **Amélioration de l'intégration avec J2EE**

De nombreuses améliorations ont été apportées à DB2 Universal JDBC Driver dans la version 8.2, dont le support de transactions distribuées ou JTA, le support de pools de connexions et la conformité à JDBC 3.0. D'autres fonctionnalités nouvelles contribuent à simplifier l'utilisation des objets itérateurs dans SQLJ et à renforcer le degré d'interactivité avec l'hôte et les bases de données iSeries. Le support JTA dans les fonctions de connectivité de Type 4 du pilote Universal JDBC permet aux applications DB2 JDBC de participer à des transactions de validation à deux phases conformes à la spécification XA-open, ce qui, avec le support des pools de connexions, est requis par de nombreuses applications d'entreprise<br>stratégiques. Le pilote Universal JDBC stratégiques. Le pilote Universal JDBC implémente en outre toutes les nouvelles fonctions JDBC 3.0 nécessaires pour garantir la conformité à JDBC 3.0/J2EE 1.4. Les développeurs SQLJ peuvent ouvrir développeurs SQLJ peuvent ouvrir<br>simultanément plusieurs instances d'un objet itérateur au sein d'une même application SQLJ. L'une des applications de cette fonctionnalité consiste à ouvrir plusieurs instances d'un objet itérateur utilisant des expressions hôtes. Chacune de ces instances peut affecter un jeu de valeurs différent à ces expressions hôtes. Vous pouvez utiliser un objet itérateur donné pour exécuter une opération sur une table, et un autre objet pour exécuter une opération différente sur la même table. Le support du kit de développement et du module d'exécution JDK 1.4 est garanti sur l'ensemble des plates-formes DB2 (à l'exception de la plate-forme AIX 4.3.x et de la plate-forme Linux 64 bits à architecture Intel), en plus du support de JDK 1.3.1.

# **Centre de développement**

Le support du Centre de développement (Development Center) pour DB2 Universal Database pour z/OS®, V.8.0, vous permet de créer des procédures mémorisées Java pouvant atteindre 10 Mo. Le débogueur comporte une nouvelle fonction d'interruption qui permet d'interrompre son exécution à tout moment, sans avoir à attendre que la session de débogage en cours ne parvienne à la fin de la procédure mémorisée. Il prend également en charge le débogage des procédures mémorisées SQL pour les plates-formes UNIX® 64 bits.

# **Services Web**

Les services Web figurent toujours au centre de nos préoccupations en tant que nouveau paradigme de développement d'applications. En tant que développement d'applications. En tant fournisseur de services Web, la version 8.2 offre un support avancé en la matière. La transparence entre les moteurs SOAP (*Simple Object Access Protocol*) est désormais garantie, ce qui contribue à élargir le choix de moteurs enfichables dans le module d'exécution. La nouvelle fonction de gestion de requêtes dynamiques permet au client du serveur Web de déterminer, au moment de l'appel, quelle est<br>la requête à exécuter, en plus des la requête à exécuter, en plus des transactions/requêtes DADXes. Un composant de trace a également été ajouté pour faciliter le diagnostic des erreurs au niveau du fournisseur. Le support WSIL (*Web Service Inspection Language*) constitue une autre fonctionnalité importante qui permet aux utilisateurs d'explorer aisément les services Web proposés par le fournisseur DB2.

# **Run-Time Client Lite**

DB2 Run-Time Client Lite (DB2 RTCL) est un nouveau composant installable qui simplifie considérablement la procédure d'accès aux serveurs DB2 depuis des applications Windows. Ce composant est conçu pour être redistribué par des éditeurs indépendants de logiciels et utilisé à des fins de diffusion d'applications dans le cadre des stratégies de déploiement de masse typiques des grandes entreprises. À l'instar de DB2 Run-Time Client, le nouveau composant DB2 RTCL supporte des interfaces d'application (CLI, ODBC, OLE DB, .NET Data provider et JDBC), ainsi que les bibliothèques de réseau nécessaires au bibliothèques de réseau nécessaires au fonctionnement des applications. Ses principaux traits distinctifs sont les suivants :

- Occupe un espace disque sensiblement plus réduit et se présente sous la forme d'un fichier exécutable unique, ce qui facilite la redistribution et le redéploiement
- Disponibilité des modules Windows Installer Merge Modules sous la forme d'un fichier .msm, ce qui simplifie l'intégration du code DB2 RTCL au sein d'une application plus volumineuse
- Application de termes et de conditions spécifiques à la redistribution de DB2 RTCL par des éditeurs indépendants de logiciels et des programmeurs maison

# **Pilote JDBC de Type 4**

Un pilote JDBC de Type 4 redistribuable est disponible à des fins de téléchargement. Il intègre les fonctions de connectivité de Type 4 de DB2 Universal Driver. Cette implémentation 100 % Java, qui se compose d'un pilote compatible JDBC 3.0 occupant moins de 2 Mo, bénéficie des termes et conditions applicables à la redistribution de DB2 RTCL par des éditeurs indépendants de logiciels et des programmeurs maison.

# *Amélioration du support des langues nationales*

### **Différences entre les algorithmes d'interclassement thaï et Unicode**

L'algorithme d'interclassement utilisé, avec l'option NLSCHAR, dans la base de données thaï de la norme TIS (*Thai Industrial Standard*) TIS620-1 (page de codes 874) est similaire, mais pas identique, à celui qui est utilisé, avec l'option UCA400\_LTH, dans la base de données Unicode.

Les différences identifiées dans la norme portent sur le poids des caractères de tri, des espaces, des traits d'union et des points. La norme traite également des caractères spécifiques à la langue thaï.

Il est recommandé aux utilisateurs des bases de données thaï et Unicode d'identifier et de tester les différences entre ces deux algorithmes pour s'assurer que la procédure d'interclassement est bien conforme aux besoins de leur entreprise.

#### **Nouvelles interclasseuses pour les bases de données Unicode**

Deux nouvelles interclasseuses sont désormais<br>prises en charge : UCA400 NO et prises en charge : UCA400\_NO et UCA400\_LTH.

# *Améliorations en termes de sécurité*

#### **Certification Common Criteria des produits DB2 Universal Database**

Au moment de la publication de la présente annonce, DB2 Universal Database fait l'objet d'une évaluation de niveau 4 (EAL4) dans le cadre de la procédure de certification Common Criteria. Pour plus d'informations sur l'état d'avancement de cette procédure, veuillez consulter le site suivant :

#### **http://www.ibm.com/security/st andards/st\_evaluations.shtml**

#### **Amélioration des procédures de sécurité système pour Windows**

- Prise en charge de caractères spéciaux additionnels dans les ID utilisateur et les noms de groupe associés aux mécanismes de sécurité (et, par conséquent, dans les noms et les ID autorisation), dont la perluette  $(\&)$ , le tiret long  $(-)$  et l'espace
- Prise en charge des noms de groupe des mécanismes de sécurité dépassant huit caractères
- Prise en charge des noms composés dans les instructions CONNECT et ATTACH contenant un ID utilisateur et un nom de domaine Windows, afin de limiter le trafic réseau engendré par la recherche du nom d'utilisateur dans la forêt des domaines de sécurité
- Amélioration de l'intégration de DB2 avec Windows Active Directory via l'utilisation de clés d'accès. Lorsque le support des clés d'accès est activé, DB2 UDB peut exploiter les groupes globaux imbriqués, les groupes de domaines locaux et des justificatifs (stockés en antémémoire) d'Active Directory.

#### **Prise en charge de Windows Local System Account (LSA)**

Le support LSA est disponible pour différents services DB2 et pour les applications qui accèdent à ces services. Vous pouvez installer DB2 en mode silencieux (à l'aide du système de « fichier réponses »), de telle sorte que les services DB2 soient exécutés sous le compte SYSTEM (Local System Account) plutôt que sous un compte utilisateur dédié.

Cette fonction facilite le déploiement de DB2 en permettant de s'affranchir, aussi souvent que possible, des difficultés liées à la gestion des ID et des mots de passe utilisateur. La possibilité, pour les applications DB2 exécutées sous le compte LSA, d'accéder au serveur local DB2 et

d'utiliser ce dernier constitue une autre amélioration.

# **Prévention de l'accès aux fichiers système DB2 à partir de plates-formes Windows**

La nouvelle variable de registre DB2\_EXTSECURITY permet de prévenir tout accès illicite aux fichiers système DB2. Cette variable est activée par défaut.

#### **Création de modules d'extension de sécurité personnalisés à des fins d'authentification et de gestion de groupes**

Les utilisateurs de DB2 UDB Enterprise Server Edition peuvent désormais créer leurs propres mécanismes d'authentification et de gestion de groupes par le biais de modules d'extension chargeables. Ces derniers seront chargés et utilisés par DB2 pour exécuter les procédures d'authentification utilisateur. Plusieurs modules d'extension de sécurité sont disponibles sous la forme d'exemples développés dans le code source C. Vous pouvez les utiliser en l'état ou les modifier conformément aux besoins de sécurité de votre entreprise.

La possibilité de créer des modules d'extension de sécurité personnalisés constitue une alternative aux méthodes d'authentification qui étaient disponibles jusque-là dans DB2. Vous pouvez développer vos propres modules, puis les compiler et les installer. La procédure d'installation est simple : il suffit de copier les modules dans les répertoires appropriés et de mettre à jour certains paramètres de configuration spécifiques dans le gestionnaire de base de données.

#### **Prise en charge du modèle d'authentification Kerberos pour AIX**

Kerberos est un protocole d'authentification réseau qui utilise un mécanisme de partage de clés secrètes pour authentifier les utilisateurs de façon sécurisée au sein des environnements de réseau peu sûrs, évitant par là même l'envoi d'ID ou de mots de passe utilisateur en mode texte. Kerberos offre l'avantage de fournir une procédure de connexion unique aux ressources, telles que le serveur DB2 UDB, et de permettre la gestion centralisée des utilisateurs. Déjà disponible sur les systèmes d'exploitation Windows qui supportent la fonction Active Directory, le modèle d'authentification Kerberos est désormais pris en charge, sous la forme d'un module d'extension de sécurité, sur DB2 UDB Enterprise Server Edition pour AIX.

# **Cryptage des communications client-serveur**

Pour améliorer la sécurité des données utilisateur qui transitent sur le réseau entre le client et le serveur DB2, vous disposez de deux nouvelles procédures d'authentification reposant sur des mécanismes de cryptage distincts. La première de ces procédures, SQL\_AUTHENTICATION\_DATAENC, requiert des connexions pour crypter les données. La seconde,

SQL\_AUTHENTICATION\_DATAENC\_CMP, offre un mode de compatibilité avec les produits antérieurs qui ne prennent pas en charge ce nouveau antérieurs qui ne prennent pas en charge ce nouveau<br>mécanisme d'authentification.

#### **Certification FIPS 140-2 des produits DB2 Universal Database**

Au moment de la publication de la présente annonce, les produits DB2 Universal Database sont conformes à la norme FIPS 140-2 du gouvernement fédéral américain dans les environnements d'exploitation Windows, Solaris et Linux.

### *DB2 Spatial Extender et DB2 UDB Geodetic Extender*

DB2 UDB Geodetic Extender peut générer un globe virtuel à n'importe quelle échelle. La plupart des informations relatives à la situation géographique sont collectées via des systèmes de positionnement planétaire, tels que le GPS (*Global Positioning Satellite*), et représentées au moyen du système de cordonnées géographiques latitude/longitude (géocodeur). Les données d'entreprise, telles que les adresses, peuvent être converties en géocode par DB2 Spatial Extender. Les applications d'entreprise sont, du reste, plus performantes lorsqu'elles maintiennent les données dans ce format non projeté, en réservant les projections planes (représentations de la Terre sous la forme d'une planisphère) pour l'affichage et l'impression de cartes dans la couche présentation. DB2 Spatial Extender est disponible en standard sur les serveurs DB2<br>UDB. DB2 UDB Geodetic Extender, en Geodetic Extender, en revanche, doit être acheté séparément.

# **Mobilité à la demande**

Les utilisateurs de DB2 UDB V.8.2 peuvent élargir aisément le champ d'action de leur solution DB2 aux systèmes mobiles (téléphones cellulaires, assistants numériques personnels et autres appareils de poche désormais omniprésents) via la fonction DB2 Mobility on Demand. Cette fonction est disponible dans toutes les éditions serveur du produit DB2 UDB (à savoir, toutes les éditions pour Linux, UNIX et Windows, à l'exception de DB2 UDB Personal Edition). Elle intègre la base de données hautes performances DB2 Everyplace<sup>TM</sup>, ainsi qu'une puissante solution de synchronisation destinée à être utilisée avec les serveurs DB2 UDB. Cette solution permet aux utilisateurs d'assistants numériques personnels et de téléphones mobiles d'exécuter des transactions professionnelles dans des environnements au sein desquels les possibilités de connexion physique au serveur de base de données ne sont pas disponibles ou commercialement viables, et de synchroniser ces transactions sur le magasin de données de l'entreprise dès qu'il est de nouveau possible d'établir une connexion au serveur de base de données (c'est-à-dire lorsque l'appareil est raccordé à un support de synchronisation ou qu'il raccordé à un support de synchronisation ou qu'il se trouve dans la zone de couverture d'un réseau cellulaire). La fonction DB2 UDB Mobility on Demand permet de déployer un nombre illimité d'appareils mobiles, à condition que ces derniers synchronisent leurs données sur un serveur DB2 UDB bénéficiant d'une licence appropriée.

# **Positionnement du produit**

IBM DB2 UDB est disponible dans quatre éditions destinées à être déployées dans l'environnement de production et deux éditions conçues pour être déployées dans un environnement de développement . Ces diverses éditions sont conçues pour répondre à différents types de situation utilisateur. IBM DB2 UDB offre par ailleurs plusieurs modules d'extension permettant de satisfaire des besoins client spécifiques. Les sections suivantes décrivent le positionnement de ces différentes éditions et options.

# *Éditions de DB2 UDB destinées à être déployées dans l'environnement de production*

**DB2 UDB Enterprise Server Edition (ESE) :** cette édition est conçue pour répondre aux besoins des moyennes et grandes entreprises en matière de serveur de base de données relationnelles. DB2 ESE peut être déployé sur des serveurs LINUX, UNIX ou Windows de n'importe quelle capacité, allant d'un à plusieurs centaines de processeurs. Il constitue la base idéale pour développer des solutions d'entreprise à la demande, telles que de grands entrepôts de données de plusieurs téra-octets, de puissantes applications transactionnelles disponibles 24 heures sur 24, 7 jours sur 7, ou encore des solutions Web. De plus, il constitue le choix numéro un en matière de système de base de données dorsal pour les principaux éditeurs indépendants de logiciels qui développent des solutions d'entreprise (aide à la décision, gestion de contenu, commerce électronique, planification des ressources d'entreprise, gestion des contacts client ou gestion de la chaîne logistique globale). Enfin, DB2 ESE offre un haut niveau de connectivité, de compatibilité et d'intégration avec les autres sources de données d'entreprise DB2 et Informix.

**DB2 UDB Workgroup Server Unlimited Edition (WSUE)**: cette édition applique un modèle de gestion des licences par processeur pour le déploiement du serveur de base de données relationnelles dans des environnements d'entreprise de taille moyenne, de type départemental ou groupe de travail, par exemple. Compte tenu du nombre d'utilisateurs total ou d'utilisateurs Internet que compte ce type de structure, ce modèle est en effet plus attractif que le modèle de gestion de licences par utilisateur qui est proposé dans l'édition WSE. DB2 WSUE peut être déployé dans des environnements Linux, UNIX ou Windows, sur des systèmes comportant jusqu'à quatre processeurs.

**DB2 UDB Workgroup Server Edition (WSE) :** cette édition s'avère être le choix idéal pour le déploiement du serveur de base de données relationnelles dans des environnements d'entreprise de taille moyenne (de type départemental ou groupe de travail, par exemple) qui possèdent un nombre raisonnable d'utilisateurs en interne. Elle utilise un modèle de gestion des licences par utilisateur, conçu pour fournir une base tarifaire attractive aux installations de taille moyenne, tout en délivrant les fonctionnalités d'un serveur de base de données relationnelles complet. DB2 WSE peut être déployé dans des environnements Linux, Unix ou Windows, des systèmes comportant jusqu'à quatre processeurs.

**DB2 UDB Express Edition (DB2 Express) :** DB2 Express est un serveur de base de données relationnelles complet, disponible à des prix d'entrée particulièrement attractifs pour le marché des petites et moyennes entreprises. Cette édition utilise à la fois un modèle de gestion des licences par utilisateur et par processeur afin de répondre aux besoins divers des PME. DB2 Express est livré sous la forme d'un package simplifié et peut être installé, de façon transparente au sein d'une application. Évolutif et parfaitement compatible avec les produits DB2 UDB plus haut de gamme, il offre les mêmes fonctions d'autonomie et de gérabilité que ces derniers. Il peut être déployé dans les environnements d'exploitation les plus couramment utilisés par les PME, à savoir Linux et Windows, sur des systèmes comportant jusqu'à deux processeurs.

**DB2 UDB Personal Edition (PE) :** DB2 PE est un serveur de base de données relationnelles monoutilisateur complet, doté de fonctions de réplication intégrées, qui peut être déployé idéalement sur un système de bureau ou un ordinateur portable. Il peut être administré à distance, ce qui en fait le choix

numéro un pour un déploiement dans des environnements de type bureau éloigné, qui n'ont que des besoins de connexion occasionnels et qui ne requièrent pas de fonctionnalités multiutilisateurs. DB2 PE peut être déployé dans des environnements Linux ou Windows monoutilisateurs, sur des systèmes de bureau ou des ordinateurs portables, avec des connexions entrantes limitées aux seuls besoins de l'administrateur.

#### *Éditions de DB2 UDB conçues pour être déployées dans un environnement de développement*

**DB2 Universal Developer's Edition (UDE) :** DB2 UDB est une solution économique qui permet à un développeur individuel de concevoir, de créer ou de prototyper des applications destinées à être déployées sur n'importe quelle plate-forme client ou serveur DB2. Il inclut l'ensemble des éditions -- client et serveur -- de DB2, DB2 Everyplace, DB2 Connect®, DB2 Extenders®, y compris Geodetic Extender et Net Search Extender (NSE), DPF, tous les modules d'extension DB2 payants, DB2 Table Editor et Web Query Tools, DB2 Warehouse Manager et Intelligent Miner<sup>IM</sup>. Les logiciels fournis dans cette édition ne peuvent être utilisés sur des systèmes de production.

**DB2 Personal Developer's Edition (PDE) :** cette édition permet à un développeur individuel de concevoir, de créer ou de prototyper des applications mono-utilisateurs pour les systèmes de bureau ou les ordinateurs portables. DB2 PDE inclut les versions Windows et Linux de DB2 PE, DB2 Connect Personal Edition, DB2 Everyplace SDK, ainsi que DB2 Extenders. Les logiciels fournis dans cette édition ne peuvent être utilisés sur des systèmes de production.

# *Modules d'extension DB2 UDB*

**DB2 UDB Database Partitioning Feature (DPF) :** DB2 DPF est un module d'extension payant proposé avec l'édition DB2 ESE, qui permet de partitionner une base de données sur un seul et même système (SMP) ou une grappe de systèmes (MPP). Ce module offre de nombreux avantages aux clients, tels que la possibilité de gérer des bases de données volumineuses supportant des charges de travail complexes, d'accélérer le traitement des requêtes via un plus haut degré de parallélisme et de différentes d'administration de base de données.

**DB2 UDB High Availability Disaster Recovery (HADR) :** DB2 HADR offre le niveau de disponibilité continue requis par les entreprises à la demande utilisant des applications stratégiques qui doivent être disponibles 24 heures sur 24, 7 jours sur 7. Il permet d'exécuter une procédure de reprise sur un système de secours en cas de défaillance matérielle ou logicielle du système principal. DB2 HADR est disponible en standard dans l'édition ESE, mais il est proposé en tant que module d'extension payant avec les éditions DB2 WSUE/WSE et DB2 Express Edition.

**DB2 Spatial Extender :** DB2 Spatial Extender tire parti de la puissance de l'architecture de base de données relationnelles pour accéder à des informations géographiques représentées sous la forme d'une projection plane (carte), et pour stocker, gérer ou analyser ces informations aussi simplement que s'ils s'agissaient de données

d'entreprise traditionnelles. Il utilise le langage SQL au standard de l'industrie pour définir les fonctions et les types de données spatiaux. DB2 Spatial Extender est disponible en standard dans toutes les éditions de DB2 UDB.

**DB2 UDB Geodetic Extender :** DB2 UDB Geodetic Extender permet d'accéder à des informations géographiques représentées sous la forme d'un globe, et de stocker, de gérer et d'analyser ces informations pour répondre aux besoins de différentes applications commerciales ou gouvernementales (météorologie, gestion des ressources naturelles, défense, sécurité nationale et services de renseignement, par exemple). Il est capable de gérer et d'analyser des informations spatiales avec une grande précision géographique, en représentant la Terre selon un système de coordonnées sphériques continus. DB2 Geodetic Extender est proposé en tant que module d'extension payant avec l'édition DB2 ESE uniquement.

**DB2 Net Search Extender (NSE) :** DB2 NSE offre des fonctions de recherche fédérée en mode texte, ultra-rapides et intégrées à SQL, pour les documents textuels qui sont stockés dans DB2 et dans d'autres bases de données. Il délivre d'excellentes performances en matière de gestion de requêtes grâce à l'utilisation de technologies de mise en mémoire cache et à son haut niveau d'intégration avec l'optimiseur DB2. Le fait que les fonctions de recherche avancées sont directement intégrées à la base de données permet de gagner du temps et d'éliminer les coûts associés à l'intégration de solutions tierces, tout en offrant la rapidité et la souplesse requises par les applications en mode texte. DB2 NSE intègre l'outil DB2 UDB Text Extender, qui offre des fonctions linguistiques et des fonctions de recherche en mode texte. DB2 NSE est proposé en tant que module d'extension payant avec les éditions DB2 ESE et WSUE.

#### **Positionnement du produit à l'échelle internationale :**

Les menus et les messages affichés dans le produit et les publications qui s'y rapportent ont été traduits dans les langues suivantes :

anglais, tchèque, français, allemand, italien, espagnol, danois, finnois, norvégien, polonais, russe et suédois.

**Remarque :** les produits DB2 Intelligent Miner sont également disponibles en hongrois.

# **Informations de référence**

Pour en savoir plus, reportez-vous à l'Annonce développeurs ZP04-0371, du 17 août 2004.

# *Marques*

POWER, iSeries, Informix, Everyplace et Intelligent Miner sont des marques d'International Business Machines, aux États-Unis et/ou dans d'autres pays.

DB2 Universal Database, DB2, WebSphere, pSeries, le logo ebusiness, zSeries, AIX MQSeries, z/0S, DB2 Connect et DB2 Extenders sont des marques déposées d'International Business Machines, aux États-Unis et/ou dans d'autres pays.

Intel est une marque d'Intel Corporation. Microsoft et Windows sont des marques de Microsoft Corporation.

Java est une marque de Sun Microsystems, Inc. UNIX est une marque déposée de The Open Company, aux États-Unis et dans d'autres pays.

Linux est une marque de Linus Torvalds, aux États-Unis et/ou dans d'autres pays.

Les autres noms de société, de produit et de service mentionnés dans cette publication sont des marques ou des marques de service de leurs sociétés respectives.